# Closing the Investment Club's Books at Year-End 2023

Presented by the mylCLUB.com Team
December 2023

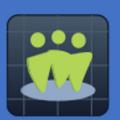

2

#### Your Hosts

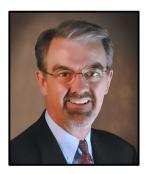

President,
ICLUBcentral Inc.

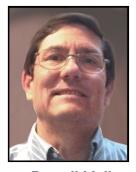

Russell Malley
Club Accounting
Advisor,
ICLUBcentral Inc.

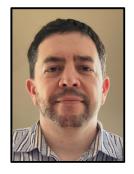

Sean Pulrang Senior Support Representative, ICLUBcentral Inc.

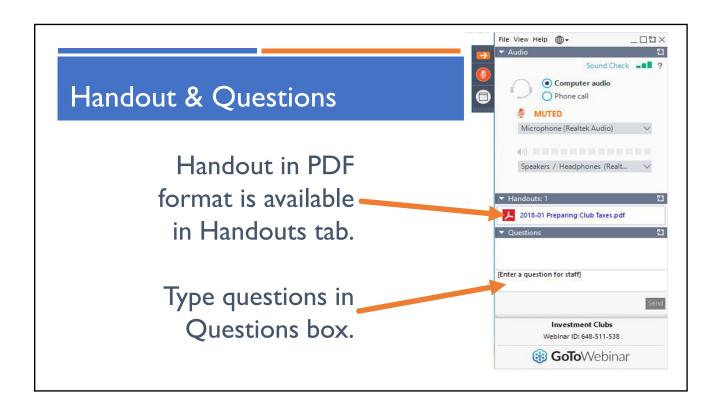

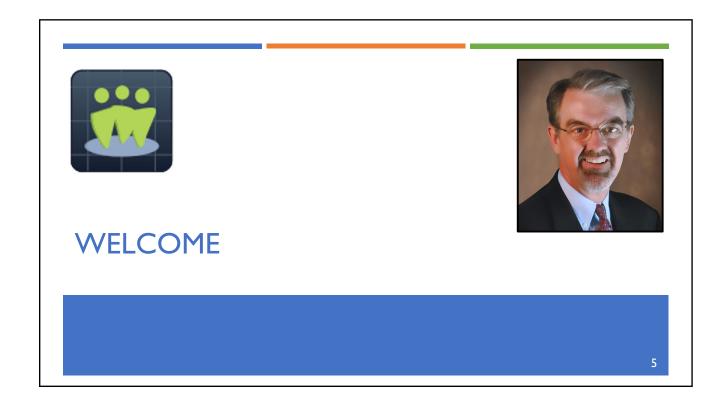

#### Upcoming Tax Preparation Webinars

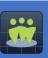

Jan 16, 2024, 8:30-9:30 ET: Filing the Investment Club's 2023 Taxes

Feb 20, 2024, 8:30-9:30 ET: Investment Club Tax Clinic

Register at <a href="https://www.mylCLUB.com">www.mylCLUB.com</a> in Support > Webinars.

#### What's New for 2024?

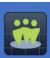

- For LLCs & LLPs only (**not** applicable to general partnerships), new Beneficial Ownership Information (BOI) reporting requirements take effect at Financial Crimes Enforcement Network (FinCEN) of U.S. Treasury Dept.
- For more info, see:
  - https://www.fincen.gov/boi
  - https://www.myiclub.com/blog/blog.aspx?id=5957

### mylCLUB.com Club Tax Printers

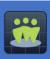

- Federal: e-Filing or paper filing.
  - Expect release in January.
- State: e-Filing and/or paper filing offered for AZ, CA, IN, MA, NY, NJ, & WI, CO, GA, IA, MD, MN, MO, OR, PA.
  - Other states may require filings.
- Details offered in January webinar.

8

#### Tax Return Calendar

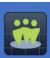

JAN

Order mylCLUB.com Club Tax Printers.
Create Audit Committee.
Confirm all 2023 Transactions Are Recorded in Books.

**FEB** 

Receive 1099s & Confirm Accuracy of Data. Convene Audit Committee & Audit Books.

MAR

By March 15: Generate & File Club IRS Return, & Distribute K-1s to Partners. File State Returns by Appropriate Deadlines.

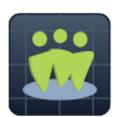

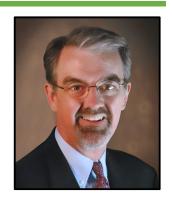

#### **CLOSING YOUR CLUB'S BOOKS**

10

# "Closing the Books" Helps to:

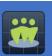

- I. Ensure accuracy of club's books.
- Catch errors before they compound & become incredibly difficult to resolve.
- 2. Provide members with details about club performance & results.
- 3. Comply with partnership tax law & prepare to generate federal & state tax returns.

П

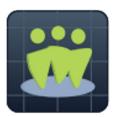

# DOUBLE-CHECK SETTINGS IN MYICLUB.COM

12

# Use Recommended Allocation Settings

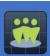

#### Allocation method:

- Must use "Time-based" allocation according to IRS if % ownership changes during year.
- Allocates income/expenses & gains/losses to members as of ownership on date of each transaction.
- Fairer to members with different ownership levels.

#### Unit distribution/reinvestment method:

- DO NOT distribute/reinvest units (it's needlessly complex & messes up return calcs).
- Select 1st year you did/will not distribute units. (New clubs: 1st year of operation is selected by default.)

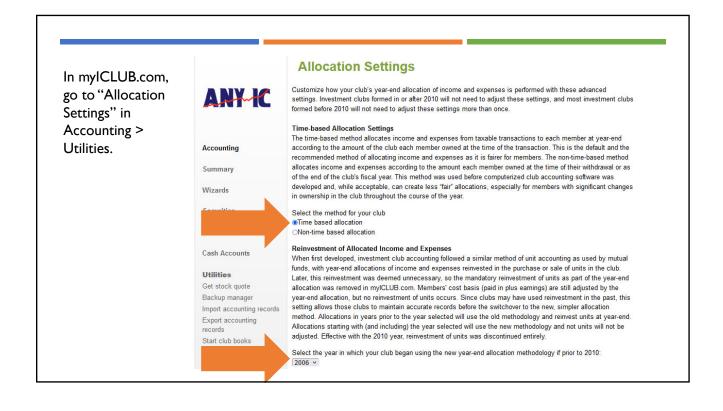

# Correctly Identify Types of All Securities

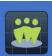

- Check Security settings:
  - myICLUB.com: Accounting > Securities > Update Security Settings
- Ensure "Type" is correct:

| Security Type                         | Set in Program As: |
|---------------------------------------|--------------------|
| Stocks                                | Stocks - Common    |
| Mutual Funds                          | Mutual Fund        |
| Real Estate Investment Trusts (REITs) | Stocks - REIT      |
| Exchange Traded Funds (ETFs)          | Other              |
| Limited Partnerships & Other          | Other              |

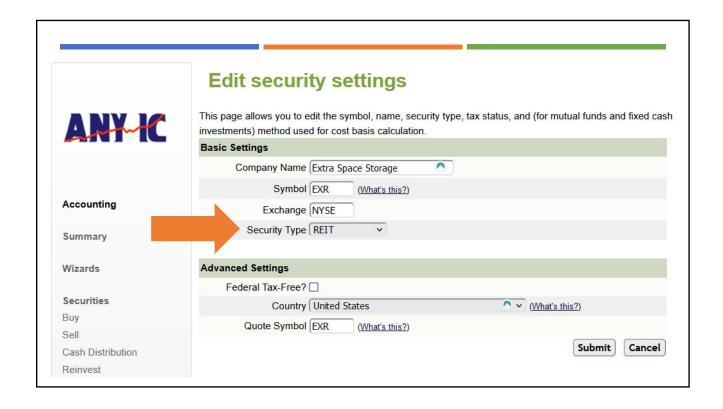

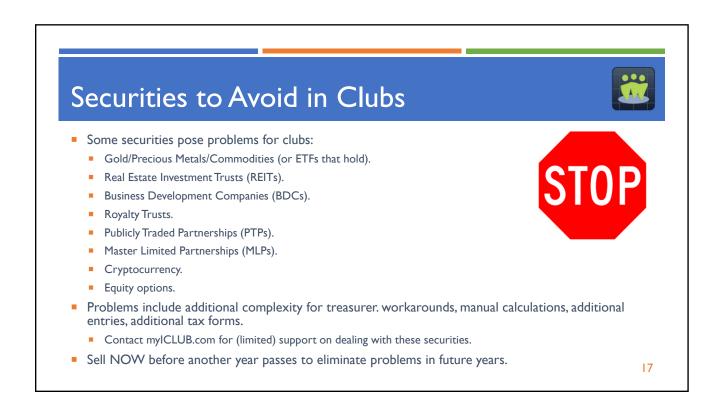

#### Correctly Identify Countries of All Securities

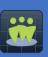

- IRS is collecting more information on "foreign" investments.
  - "Foreign" company is any company that is not a U.S. company.
  - ADRs are included.
- Check Security settings:
  - myICLUB.com: Accounting > Securities > Update Security Settings
- Ensure "Country" is correct.
- Can research from Quotes/Info lookup in myICLUB.

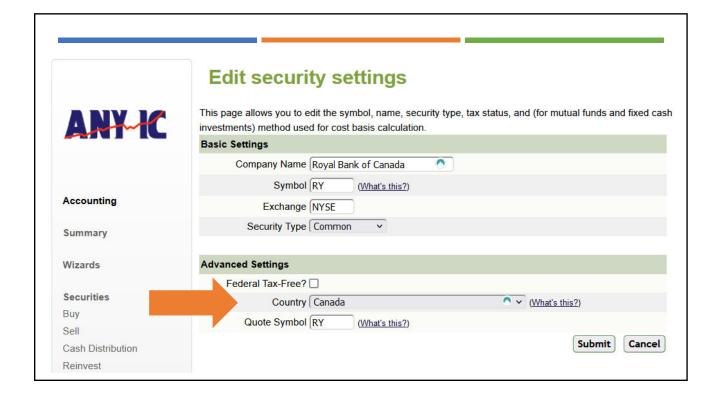

#### Ensure Member Information Is Correct

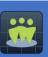

- To prepare club's tax returns, check People > Member Profile to make sure following are correct, especially:
  - Social Security/Tax ID numbers.
  - Address.
  - If member is "Foreign partner."

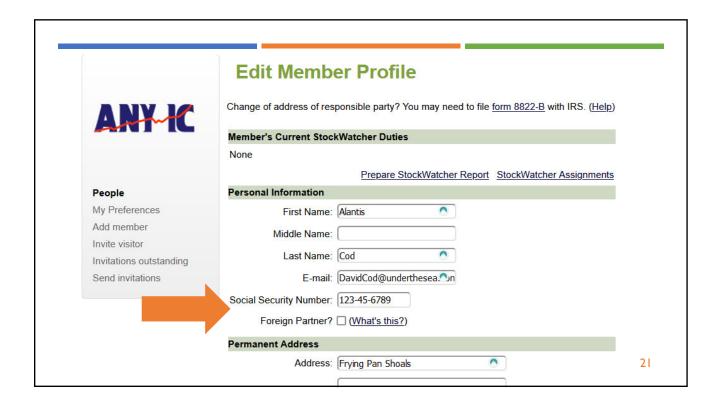

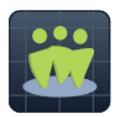

#### FINALIZE TRANSACTIONS FOR YEAR

22

#### Charitable Donation from the Club

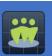

- Consider making donations to eligible charities.
- Club can donate securities or cash.
  - myICLUB.com is only program that supports donations of securities.
- Charitable deduction passes through to members.
- For donations of securities, cost basis is stepped up to present value (thus can avoid capital gains)!

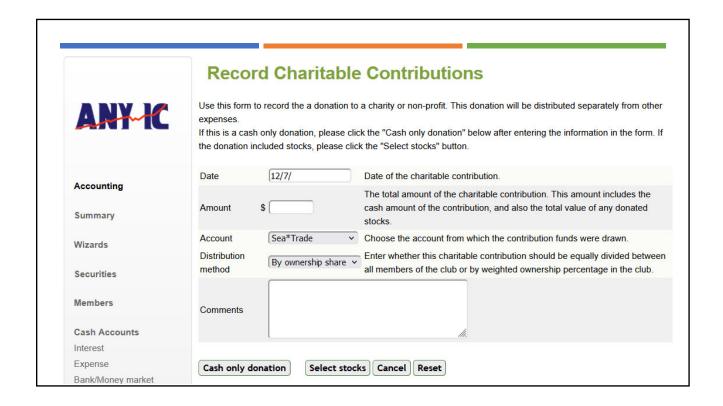

#### Finalize Club Data in Books

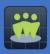

Ensure all transactions up to & including 12/31 are entered in books.

#### HOWEVER:

- Do NOT enter withdrawal or other transaction on 12/31.
- Move to 12/30 any transaction that happened on 12/31.
- Move to 12/30 any mutual fund distribution that is paid in next year BUT taxable in prior year.

#### Review Books for Problem Transactions

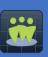

- Member "Fees" should be used only for penalties.
  - Such as bounced check fees.
  - All other money put in by members should be recorded as Member Payments.
- Dividends from stocks should be entered as "Security Transactions."
  - CAN NOT be entered as Cash transactions.
  - Must include Ex-Dividend date to determine proper tax treatment.
  - Use myICLUB Securities Distributions Report to review all ex-dividend dates entered & correct.
- Member Withdrawals SHOULD NOT be entered on valuation dates.
- All splits should be recorded for all stocks.

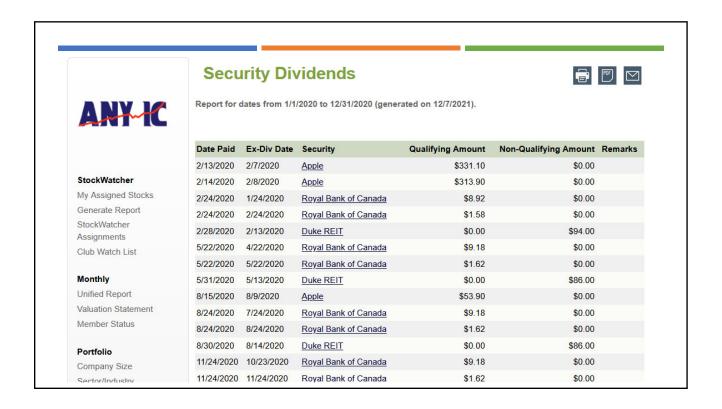

# Questions?

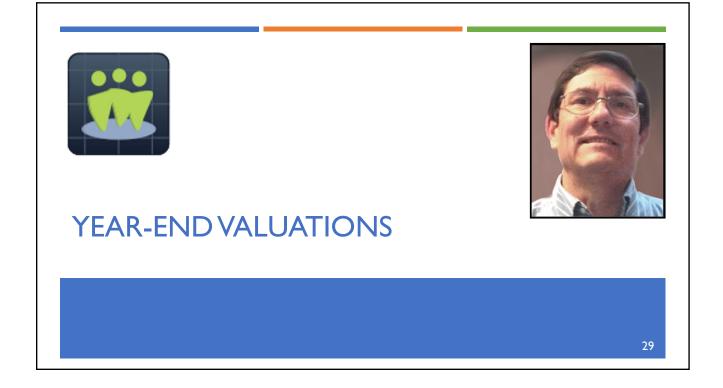

#### Create Year-End Valuation

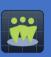

- Clubs must create one year-end valuation to close out year.
- First, create Securities Valuation/Valuation Statement for 12/31.
  - If market closed on 12/31, security prices from last day market was open will be used (still represents valuations as of 12/31).
  - Do NOT use Valuation Statement from December meeting.
- Remember, do NOT enter any transactions on 12/31 move these to 12/30.

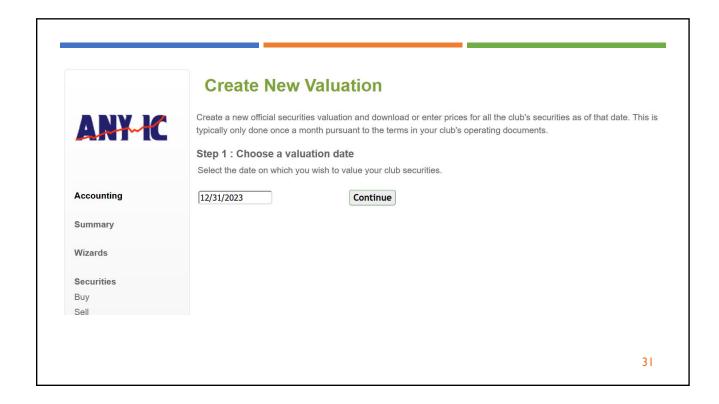

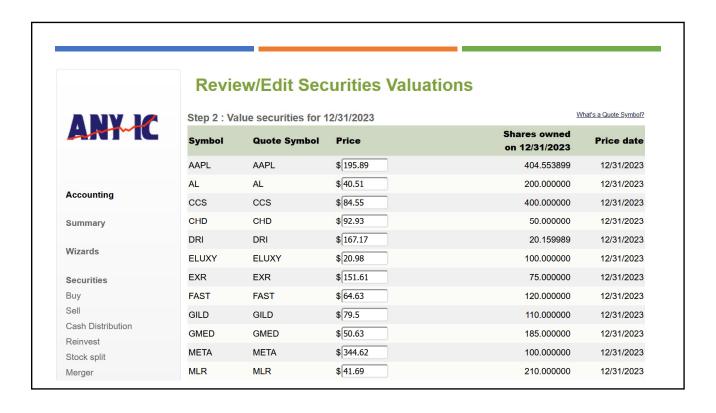

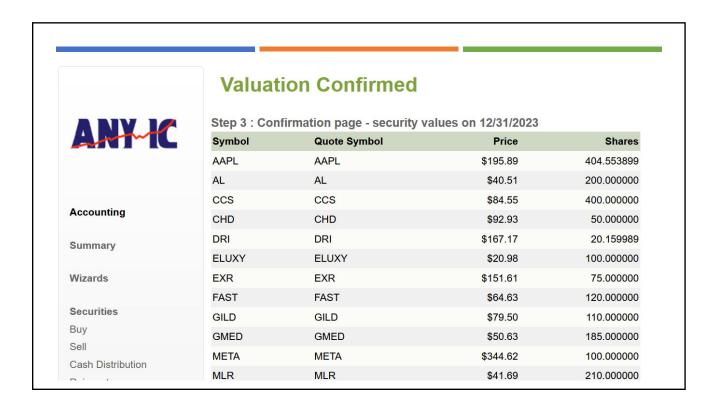

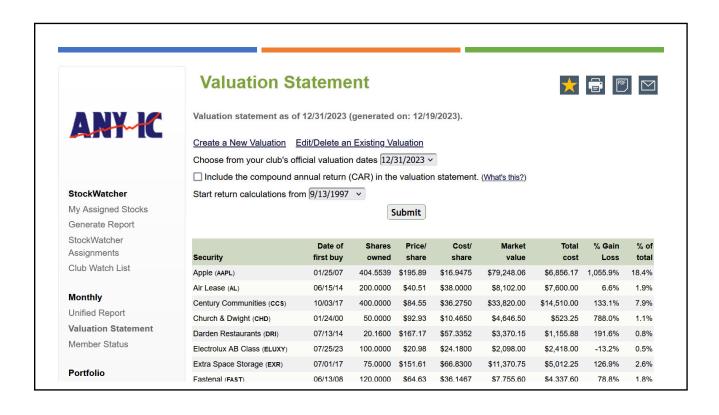

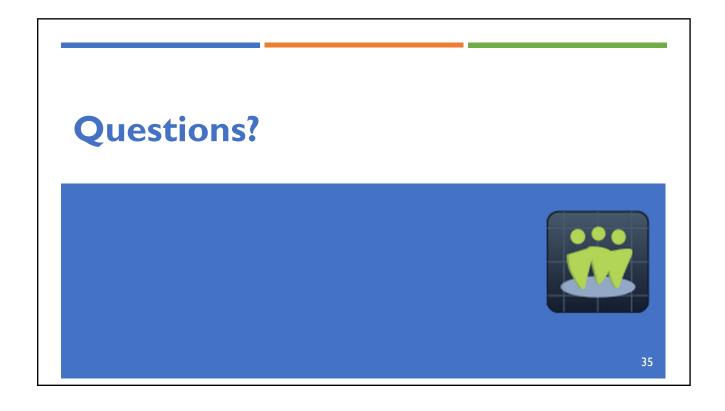

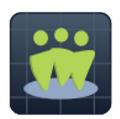

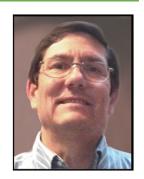

#### **ALLOCATING INCOME & EXPENSES**

36

# Why Allocate Income & Expenses?

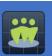

- Partnerships (& LLCs) are "pass-through" entities for tax purposes.
  - Partnership income is not taxed federally or by most states, but instead is "passed through" to partners.
- Each year, partnership must allocate to each partner their share of income & expenses.
  - Income & expenses are allocated according to each partner's ownership percentage in club.
  - Required by partnership tax law to accurately track member cost basis in club (PIPE).
- Note: According to IRS, expenses must be allocated by capital account ownership unless otherwise specified in partnership agreement.

# Allocate Income & Expenses

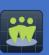

- After all transactions are entered in mylCLUB.com, allocate income & expenses for entire year.
  - mylCLUB.com: Accounting > Utilities > Allocate income & expenses
- Done only once each year at year-end, generally after receiving 1099s.
- Can re-run if necessary.

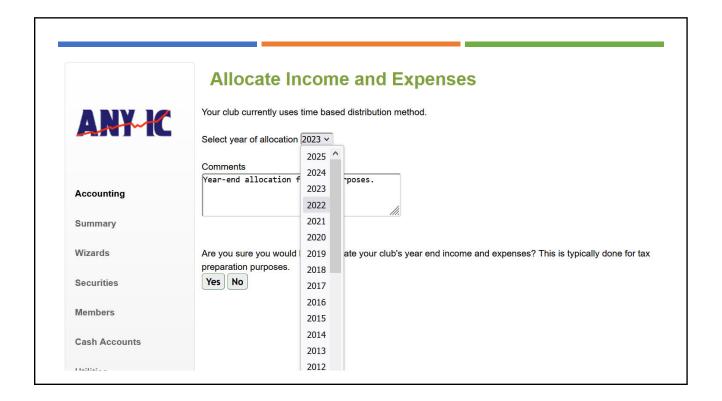

#### Extra Step for REITs & Mutual Funds

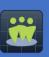

- If own REITs, Mutual Funds, or "Other" securities, you will be prompted to enter any Qualified Dividend or Unrecaptured Section 1250 Gain during Allocation process.
  - Section 199A Dividends + Qualified Dividends on Form 1099 are entered as Dividends in myICLUB.
  - Long-term Capital Gain Distributions + Unrecaptured Section 1250 Gains on Form 1099 are entered as Long-term Capital Gain Distributions.
  - Allocation process will differentiate between these for tax filing.
- This figure will be on Form 1099 from brokerage, but may also be available from REIT or fund website in early January.

40

### Handling Fund Distributions

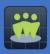

- Mutual funds, REITs, & ETFs report breakdown of quarterly distributions only at year-end.
- Distributions can include:
  - Dividends.
  - Short-term & long-term gains.
  - Return of capital.
  - Interest.
- Other categories will require manual entries in club books.
- If Allocation is done prior to receipt of 1099 information, may need to redo Allocation to correct entries.

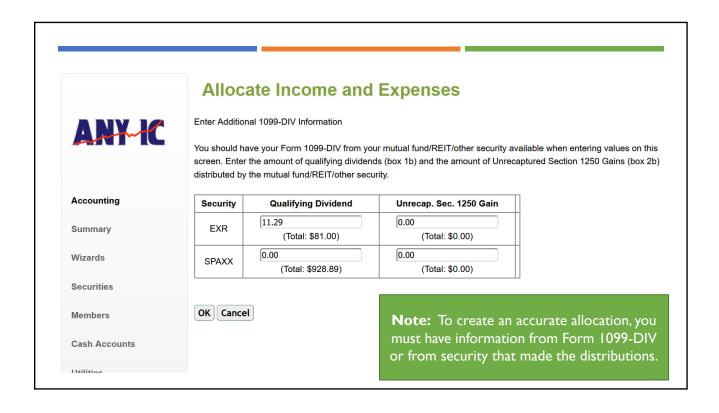

### Completing Allocation

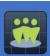

- Once report is generated, provide copies or link to members.
  - NOTE: If any transactions are changed during prior year, should regenerate Allocation.
  - Members should know that report should be considered "preliminary" until data is confirmed by 1099.
- REMINDER: If needed, can regenerate Allocation as many times as necessary prior to preparing tax returns.

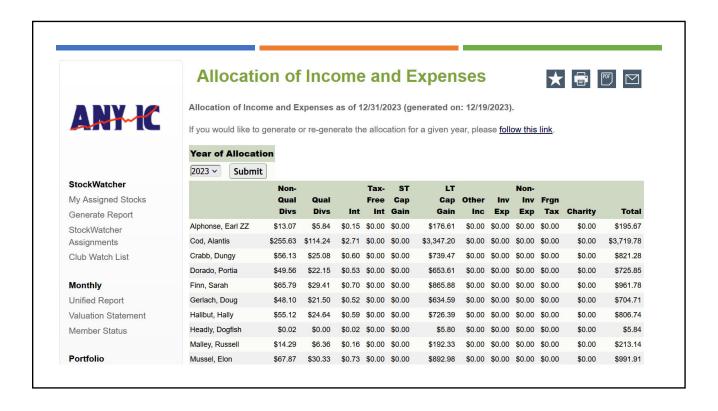

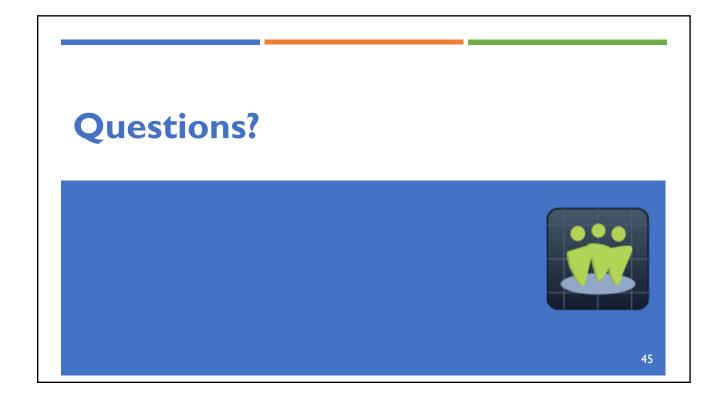

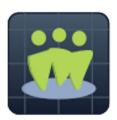

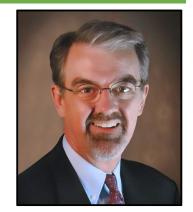

#### **AUDIT THE BOOKS**

46

#### What Is a Club Audit?

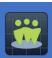

- Experienced treasurers welcome annual audit of club's books.
- Audit process reviews club's transactions & records for year.
- Intended to discover errors or potential problems before filing club's tax returns.
- Can also provide feedback on how treasurer can work more effectively & educate members about treasurer's job.
- Required for Club Fidelity Bond.

### How to Audit the Books

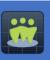

- Use "Investment Club Audit Checklist" from myICLUB.com.
- Download:
  - Along with handout from this webinar.
  - From myICLUB.com Club Hub.
  - From myICLUB.com File Storage.

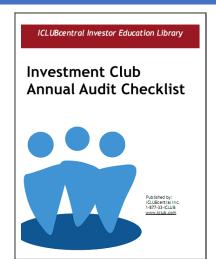

48

#### The Audit Committee

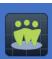

- Create Audit Committee of members.
  - Treasurer may be available for questions but is NOT member of committee.
- Committee may choose to meet:
  - After 1099s received (however, time is short before March 15<sup>th</sup> tax deadline), OR
  - When year-end statements are available (when more time is available but committee may not be able to review 1099s).

# Required Documents for Audit Committee

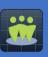

- Committee can access all necessary detail reports from mylCLUB.com Reports, usually including:
  - Complete Journal.
  - Transaction Summary Report.
  - Member Deposits Report.
- Treasurer provides copies of:
  - Brokerage/bank monthly statements.
  - Brokerage/bank Form 1099.
  - Brokerage trade confirmations.

50

# Conducting the Audit

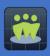

- Increasingly with electronic document availability, committee can meet online or handle tasks individually, then share results with chair of Audit Committee.
- Can delegate tasks by time (each committee member reviews certain number of months) or type of transactions (cash, securities, members).
  - Can subdivide as necessary depending on size of committee & club, such as having one member review security dividends & I member review security buys/sells.

### Many Different Audit Methods

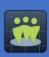

- Choose system for reviewing transactions.
  - Clubs with fewer members & transactions might have committee review all transactions in year.
  - Mature clubs with lots of members & transactions might have committee review meaningful sample of transactions in year:
  - All transactions in selected random months from year, OR
  - Random assortment of all kinds of transactions, OR
  - Divide transaction by type & assign entire category to single committee members.
- Always pay special attention to larger or more complex transactions.
- Compare transactions to make sure entries in club's books match financial institution statements & Form 1099s.

52

#### If Errors Are Found

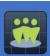

- Errors could be simple typos or misentered numbers, OR deviations from best practices.
- Report to club & treasurer who will correct in books & regenerate any affected reports (especially year-end valuation & allocation of income & expenses).
- Make recommendations about better procedures.

# When Audit Is Completed

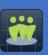

- Committee members sign & submit "Annual Verification Report" to club.
- Thank Club Treasurer for another great year!
- Keep Audit Report with club's records.

54

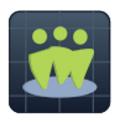

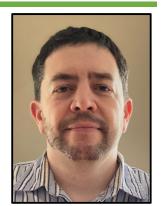

**OTHER YEAR-END TASKS** 

#### Collect Bank/Brokerage Tax Documents

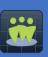

- Year-end statements begin to be delivered in early January.
- Financial institutions & certain securities provide customers & IRS with required documents from January March.
  - Increasingly, these are delivered electronically, so look for them on brokerage website.
  - Often, they are released prior to announcement being sent to customers!
  - May have preliminary information if final is not available.
- IRS has deadlines for when info is required to be sent, but not uncommon for brokerage firms to be late.

56

#### Types of Financial Institution Documents

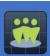

- By January 31:
  - 1099-DIV Dividends & Distributions.
  - 1099-INT Interest Income.
  - 1099-MISC Miscellaneous Income.
  - 1099-OID Original Issue Discount.
- By February 15:
  - 1099-B Proceeds From Broker & Barter Exchange Transactions (or Consolidated 1099).
- By March 15:
  - K-I (Form 1065) Partner's Share of Income, Credits, Deductions, etc. (If club owns LP or similar entity, even if it trades on exchange, may have to request filing extension.)

#### Reconcile Club Data

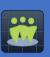

- Info on financial institution tax docs should match what you report to IRS.
  - Exceptions are possible for spinoffs, merger with cash, other corporate action transactions.
- Verify club's books agree with bank/brokerage statements & 1099s.
  - Brokers required to report tax basis of sold stocks for lots bought after Jan 2011, so Form 1099s are now more complex.
- Check totals from Form 1099 matches totals on:
  - Capital Gains Report.
  - Allocation Report.
  - Valuation Statement.
  - Transaction Summary.

58

# Provide Reports for Members

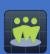

- Remind members that they have access to:
  - Valuation Statement for 12/31.
  - Allocation of Income & Expenses for 1/1 to 12/31.
  - myICLUB Member Tax Report:
    - Provides enough detail for tax preparer to begin work on member's return while awaiting K-Is.
    - No member should file individual return until club issues K-1s to members.
- Optionally:
  - Portfolio Diversification Reports & Club Performance/Benchmarking Report (useful for review of club portfolio at year-end).
  - Complete Journal for year.

# Ordering Club Tax Printers

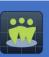

- Pre-order from Taxes tab in your myICLUB.com club website or call I-877-33-ICLUB.
- After pre-ordering, Club Tax Printers will be released in Taxes tab of your mylCLUB.com website once IRS & state approvals are received.

60

# **Questions?**

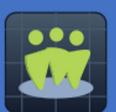

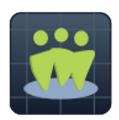

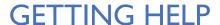

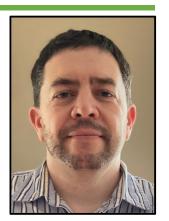

62

# myICLUB.com Technical Support

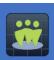

- Check Frequently Asked Questions (FAQ): www.mylCLUB.com/faq/
- 2. Request online support: <a href="https://www.mylCLUB.com/support.aspx">www.mylCLUB.com/support.aspx</a>
- 3. Telephone support line: I-877-33-ICLUB
  - Open 9:30 AM to 6:00 PM ET, Monday Friday.
  - Busiest day is Monday plan your problems accordingly! ©

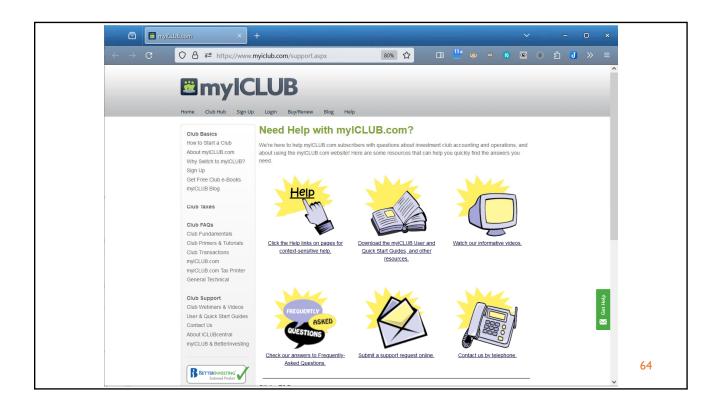

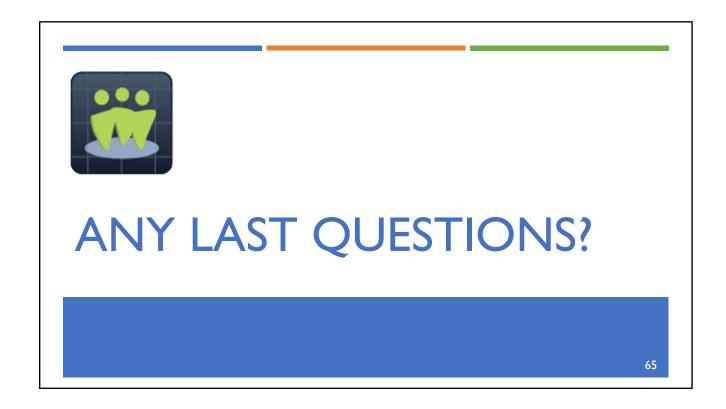

# Thank You!

MYICLUB.COM WWW.MYICLUB.COM

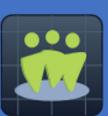